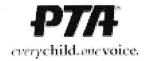

Review Committee Signature(s)

## **AUDIT REPORT**

Fiscal Year: 2022 Date: 3/17/23 Name of Unit: Olive Grove PTSA IRS EIN: 94-3327340 District: PTA Dry Creek Bank Name SAFE Credit Union Bank Address 7887 Walerga Rd., Antelope CA 95843 Membership Dues Per Bylaws: \$1000 Total Members YTD: 125 Dates covered by this audit 08/1/2022 to 12/31/22 Check numbers reviewed in this audit 3219 to 3236 \$18,402.68 BALANCE ON HAND at date of last audit (7/31/22) **RECEIPTS** since last audit \$ 33,852.50 TOTAL \$ 52,255.18 **DISBURSEMENTS** since last audit \$ 38,060.99 \$ 14,194,19\* BALANCE ON HAND as of 12/31/22 \$ 14,194.19\* **BANK RECONCILIATION** BANK STATEMENT BALANCE as of 12/31/22 \$ 14,194.19 DEPOSITS not yet credited (add to balance) \$ 0 UNCLEARED CHECKS (List check number and amount) #3236 \$ 120 TOTAL uncleared checks (subtract from balance) \$ 120 \$14,194.19\* BALANCE in bank account as of 12/31/22 \*These lines must balance Read the following when the auditor's report is given: I have examined the financial records of the treasurer of Olive Grove PTSA and find them: X correct with no recommendations. correct with the attached recommendations. □ substantially correct with the attached recommendations and findings. partially correct. More adequate accounting procedures need to be followed so that a more thorough audit report can be given. □ incorrect. Attach a separate report of explanation and recommendations to the executive board. A separate audit form must be completed for each bank account. Date Audit Completed 3/17/23 Date Audit Reviewed by Committee Date Executive Board Adopted Date Association Adopted Auditor's Signature Auditor's Printed Name Jo-Anna Servantez Auditor is a qualified accountant? Yes X No (If Yes, Audit Review Committee is not required.) Definition of qualified accountant can be found in the Insurance Guide.